## **Mechanio** Desktop<sup>®</sup>

# INNEHÅLL

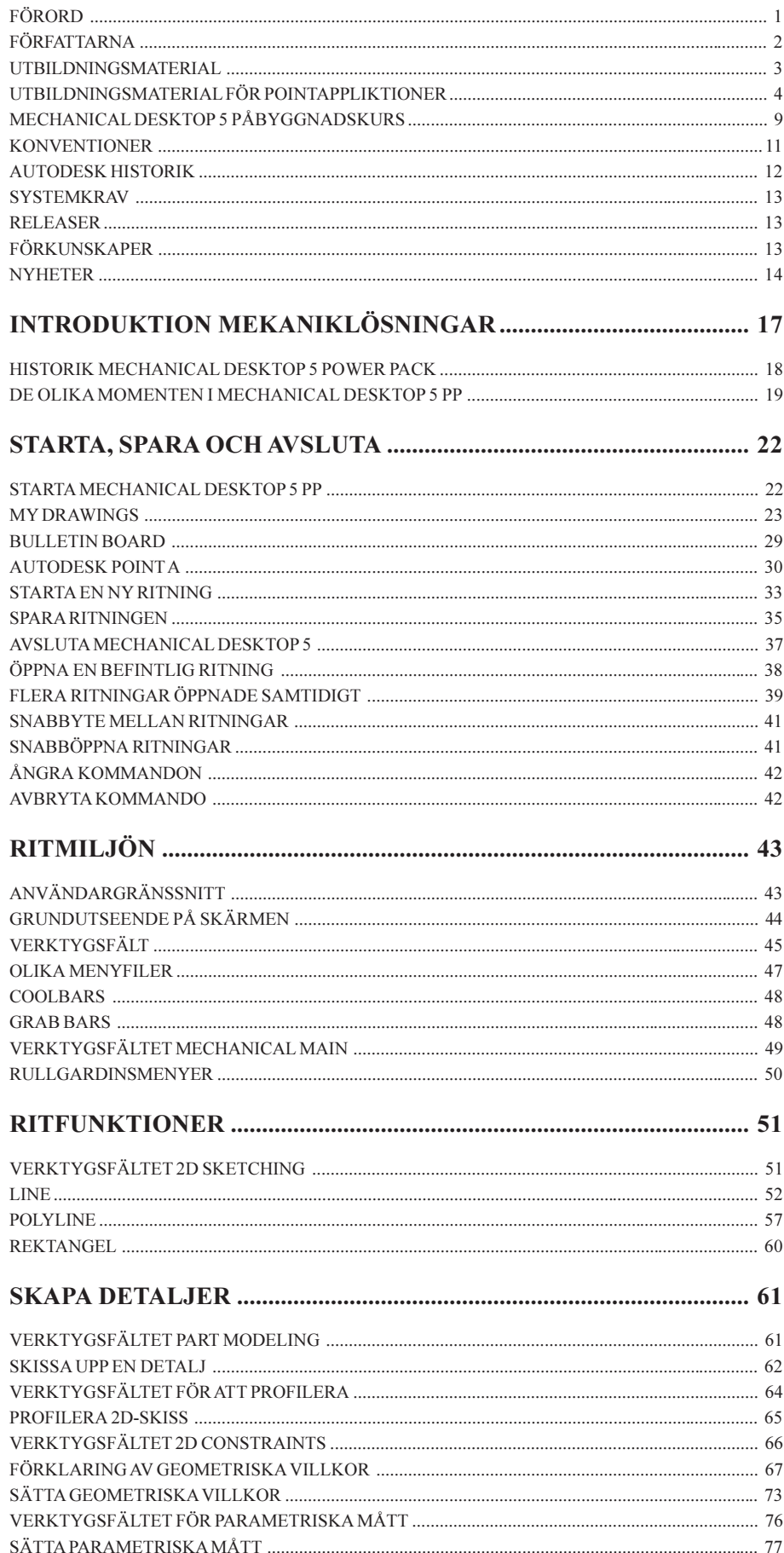

#### **Mechani** Desktop<sup>®</sup>

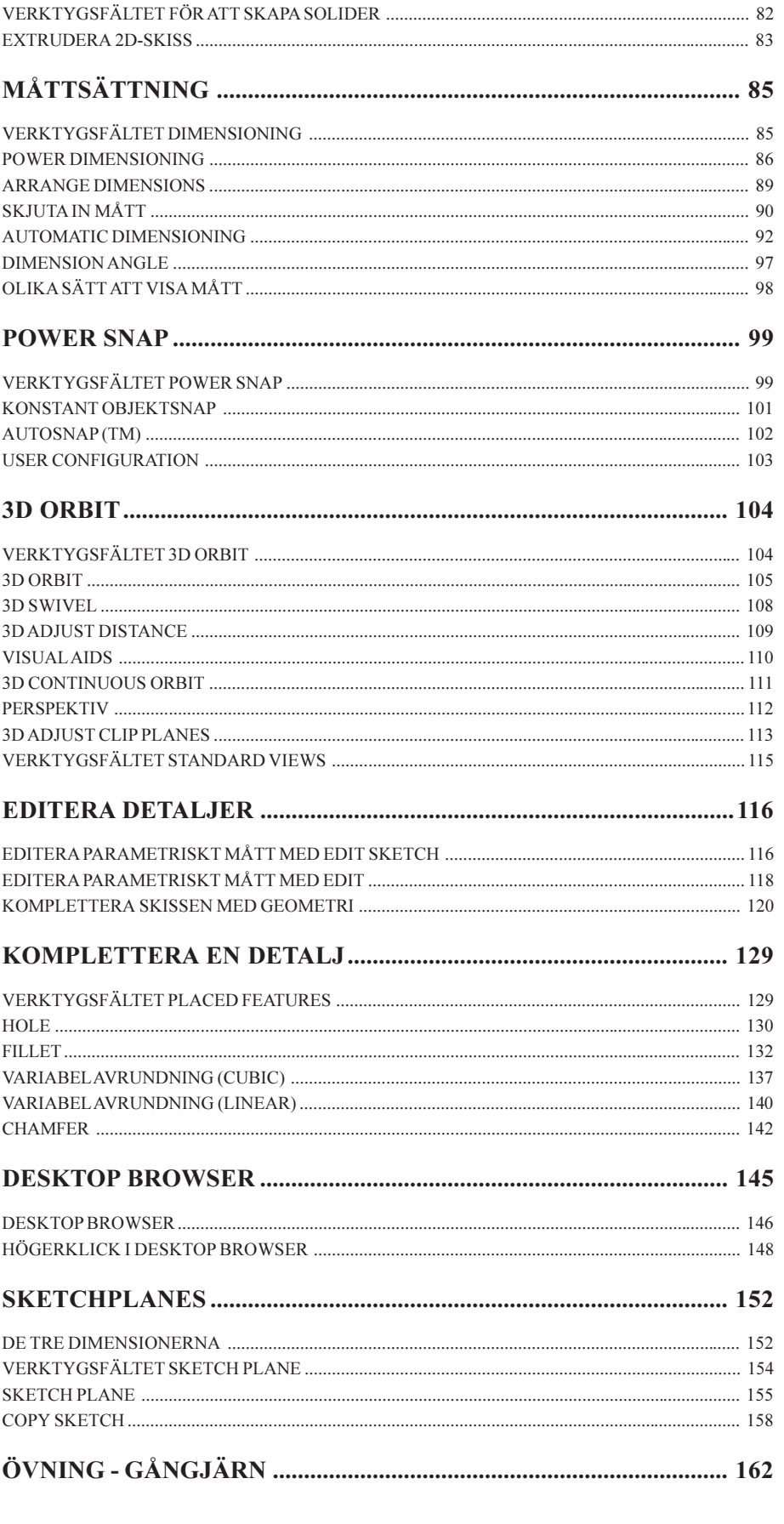

www.cadmum.com

# **Mechani nical**

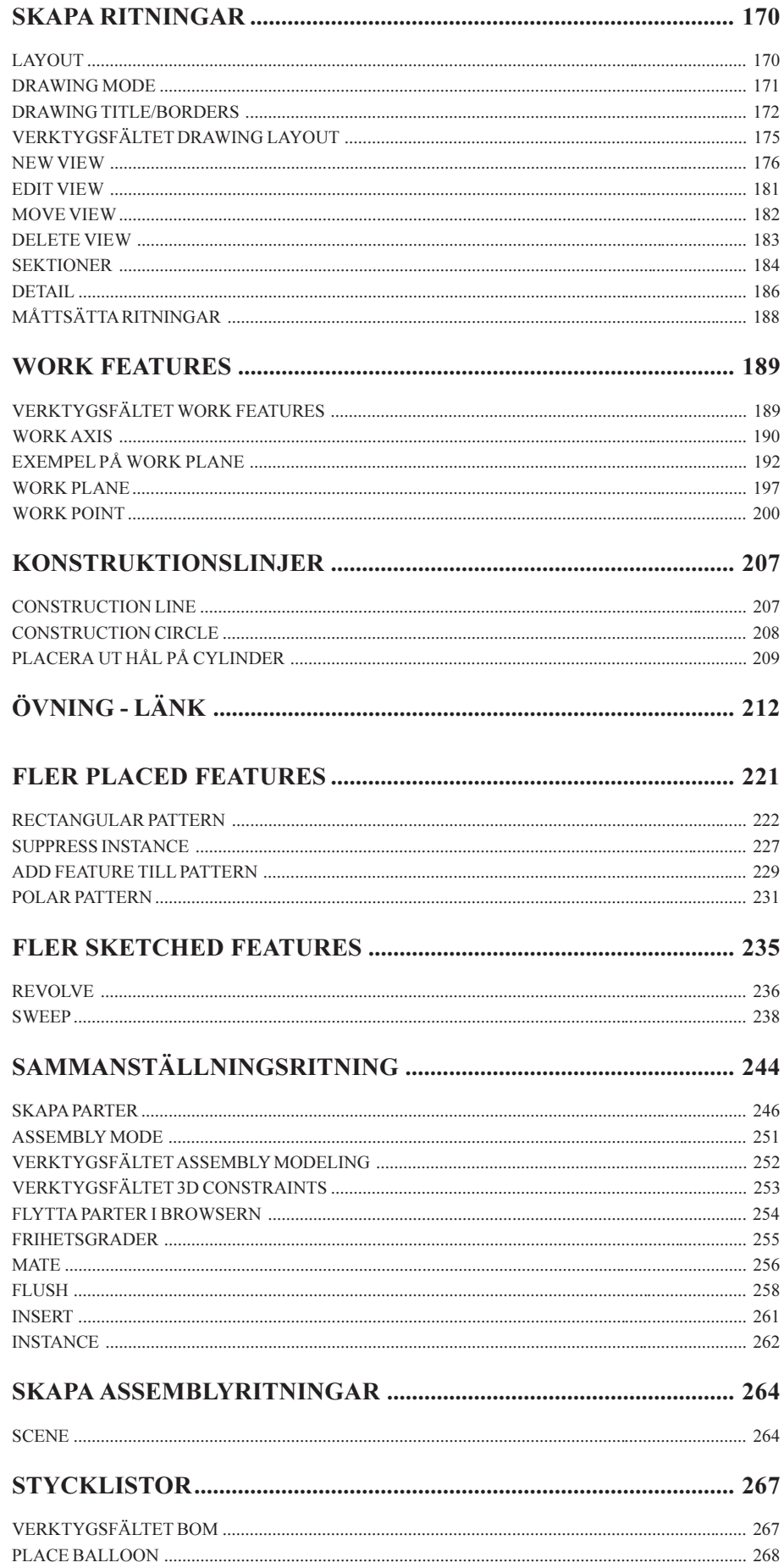

www.cadmum.com

## **Mechanical** Desktop<sup>®</sup>

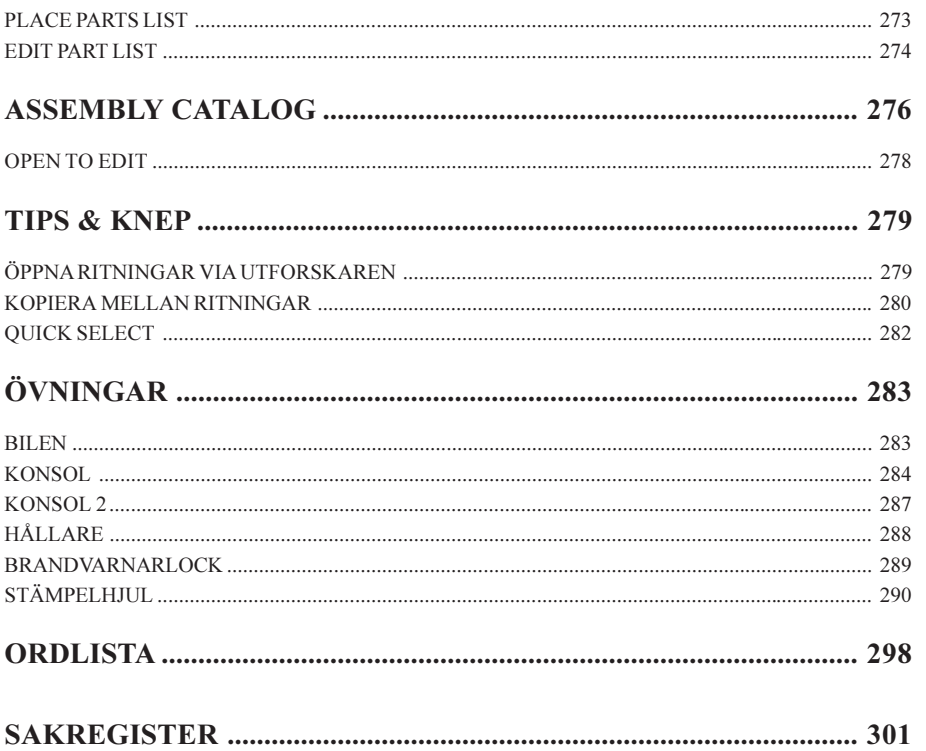

www.cadmum.com